# **B\$DBXN - Convert DBX Database**

The B\$DBXN routine can be used to convert an existing Pervasive SQL or Microsoft SQL format DBX Speedbase database to a new Generation Number. This routine provides the same functionality as the "Convert to new database" option of \$DXU.

## **1. Invocation**

To convert an existing Pervasive SQL or Microsoft SQL format DBX Speedbase database to a new Generation Number code:

CALL B\$DBXN USING *cn*

where *cn* is a control block of the following format:

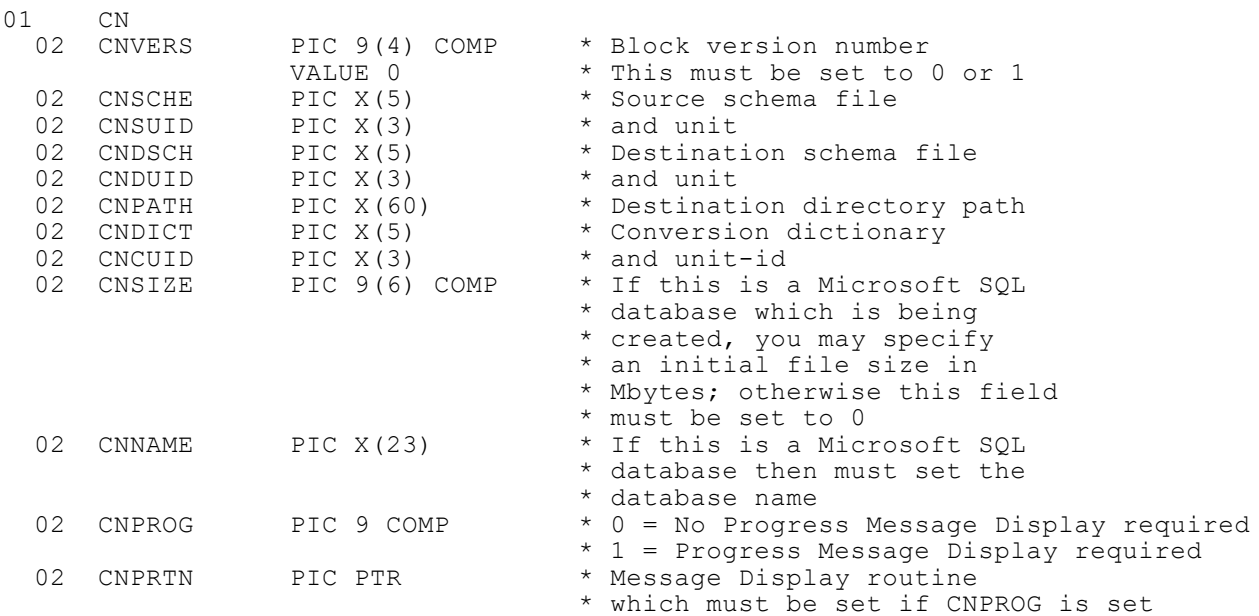

## **2. STOP Codes and Exception Conditions**

The following STOP codes may be generated by B\$DBXN:

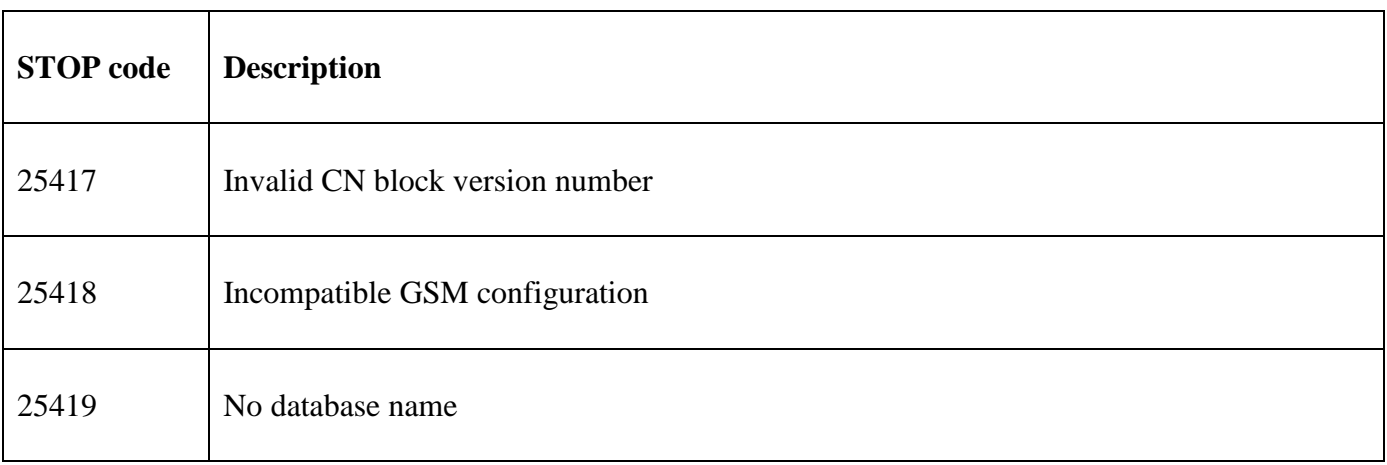

The following exception conditions may be returned by B\$DBXN:

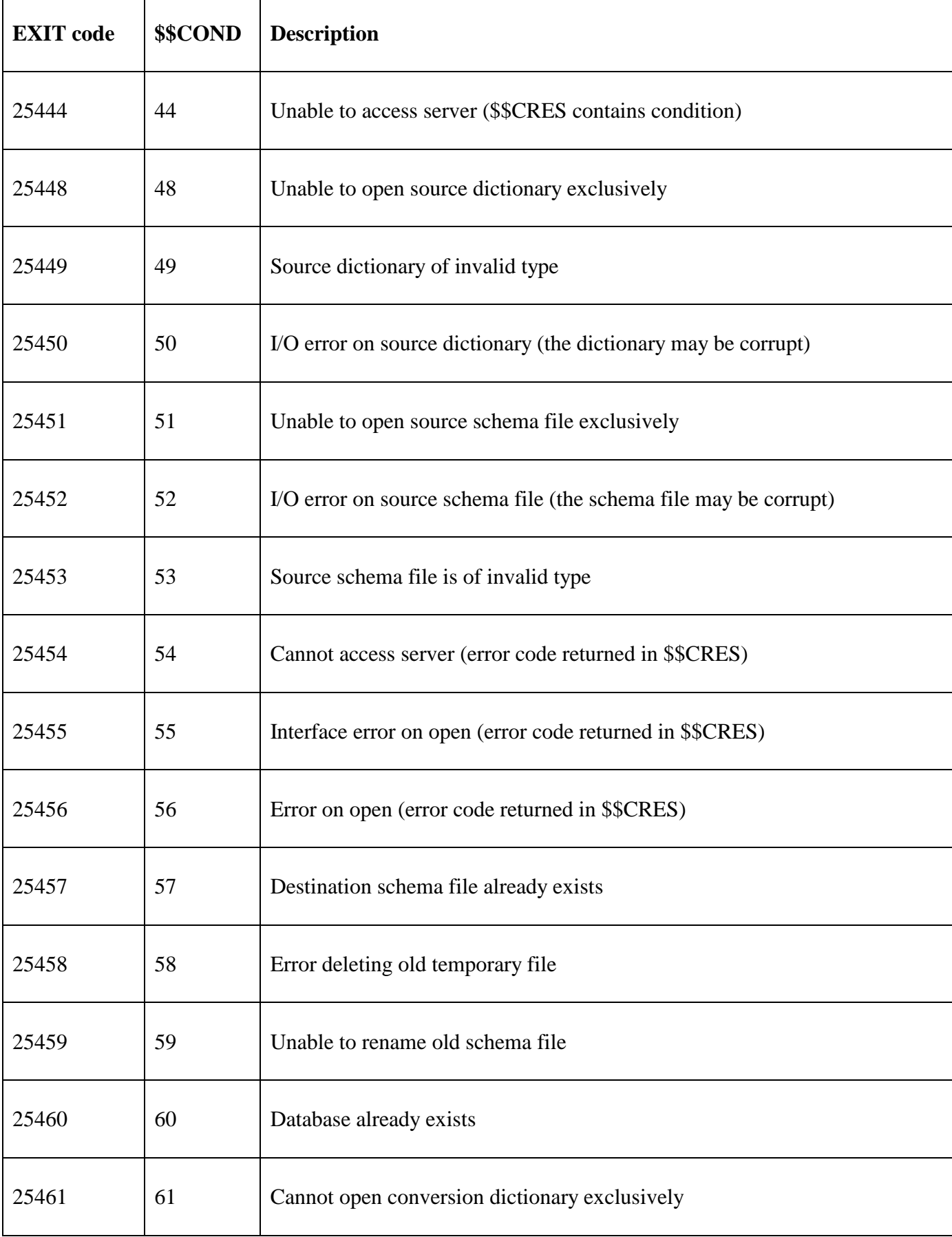

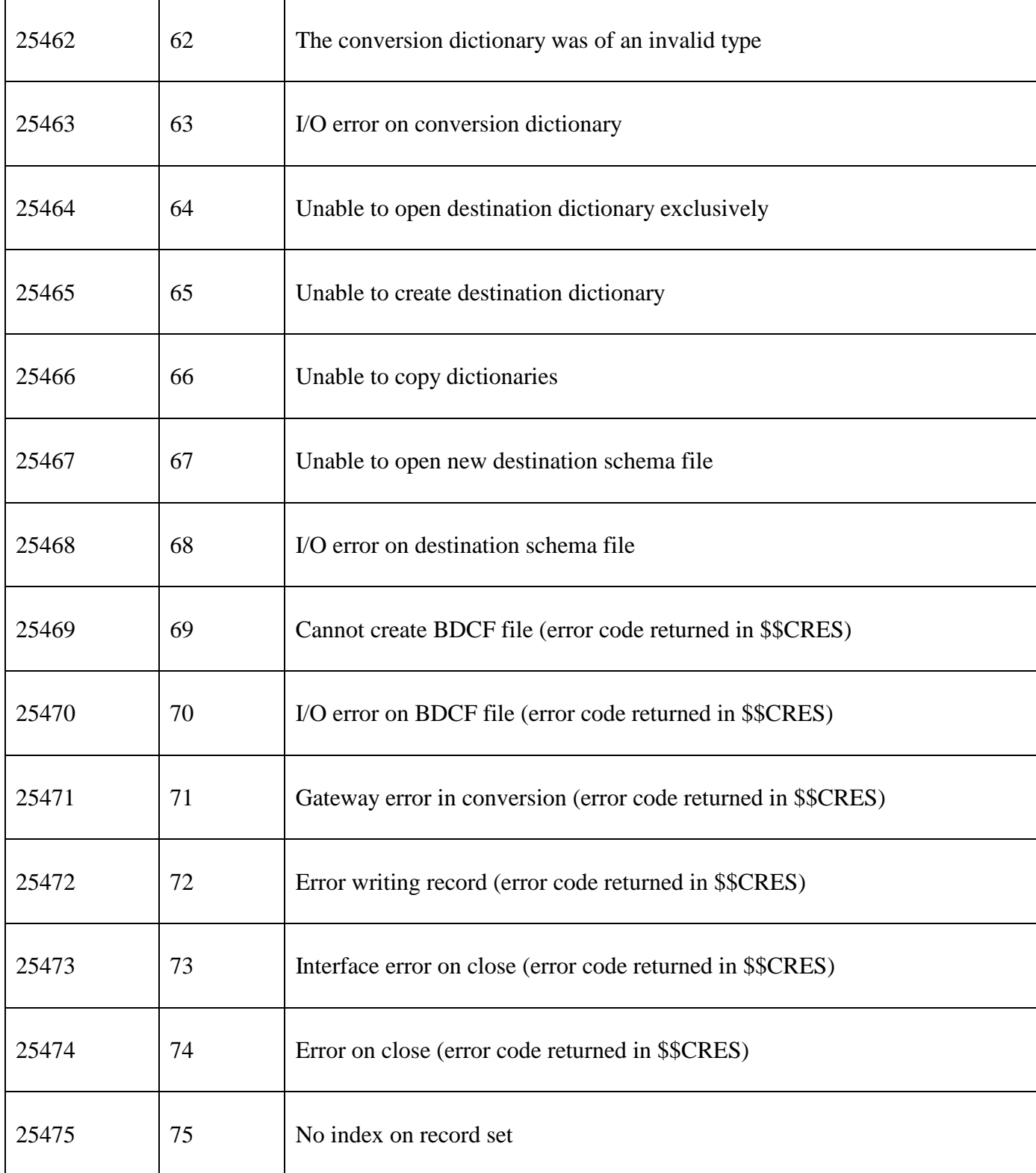

## **3. Programming Notes**

If the source and destination schema files are the same then the schema file will be overwritten. Otherwise if the destination schema file already exists then an "Already Exists" error will be returned.

If CNPATH is spaces (i.e. no output directory is supplied) the current directory from the existing Schema file will be used.

If the CNPROG flag is set then CNPRTN **MUST** point to a "Message Display Routine" in the application. This Message Display Routine will be called by B\$DBXN to display any progress messages. The Message Display Routine entry-point must be coded as follows:-

#### ENTRY *routine* USING *ms dt*

where *ms* is defined as follows:

77 MSNO PIC 9(4) COMP \* Message Number

and *dt* is defined as follows:

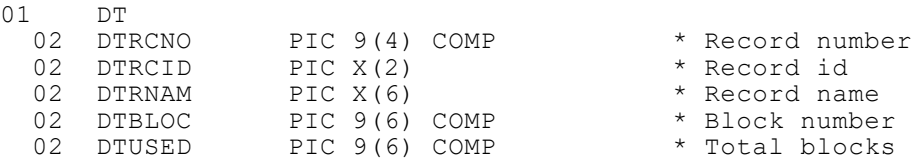

The *dt* bock is only valid for message number 3, 10, 11, 12, 13, 14.

**Important Note-1**: The *dt* parameter is only valid for **some** Message Numbers (see below).

**Important Note-2:** The Message Display Routine will be called for **every** message with message numbers of 10, 11, 12, 13 or 14. Such message numbers generally indicate that an exception condition has occurred during the conversion. For some database conversions these messages may be called very frequently (e.g. for every record undergoing conversion). Consequently, you are recommended to avoid executing a DISPLAY statement for every progress message as the numerous DISPLAY statements may significantly increase the time of the conversion process.

Progress messages with a message number of 3 are **always** expected to be called very frequently. For these messages B\$DBXN only calls the Message Display Routine when the *dtbloc* value changes.

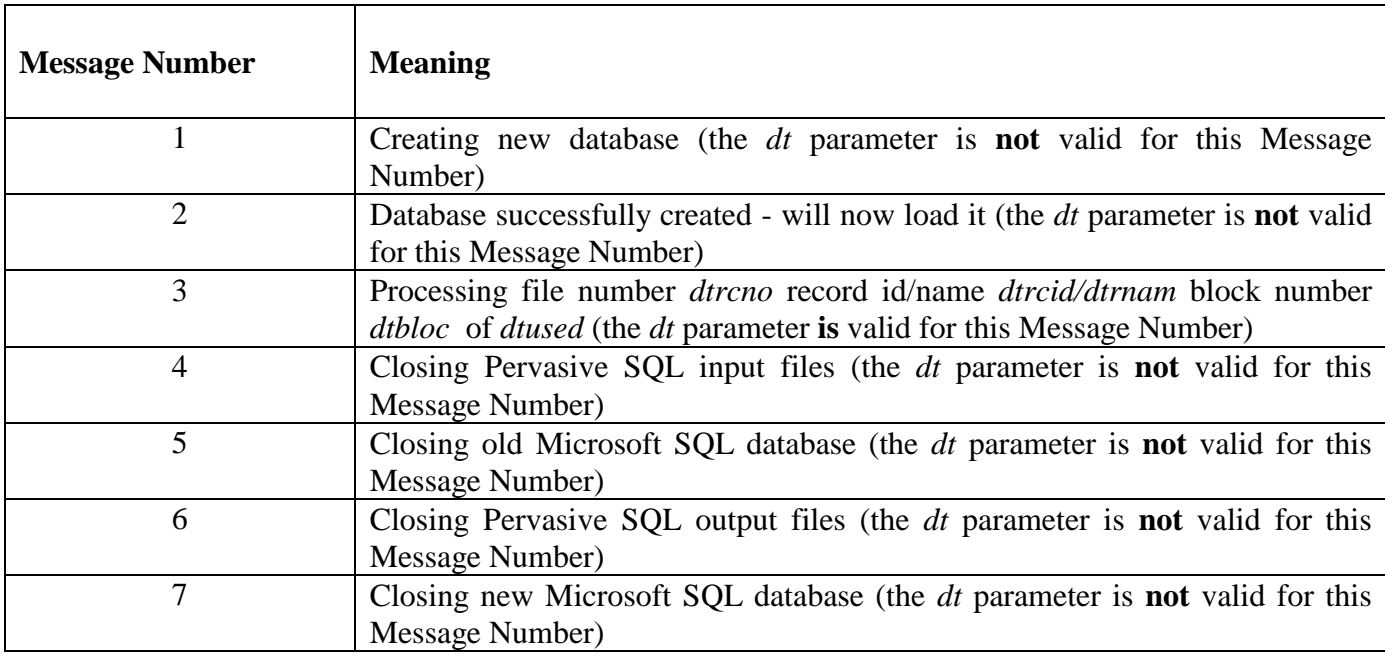

The following Message Numbers are defined:

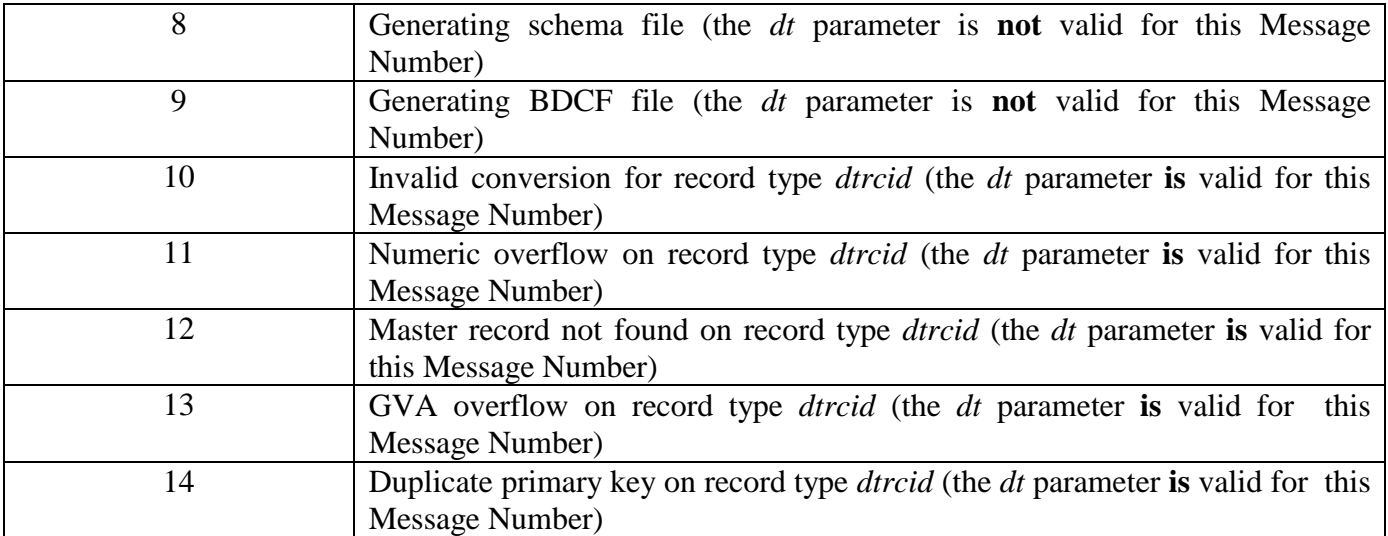

#### **IMPORTANT NOTE: The Message Numbers for B\$DBXN, as listed above, have different meanings from the similar Message Numbers generated by the related B\$BNN routine.**

**Important Note:** This routine was revised for GSM SP-17. The following changes ensure the DT block for the B\$DBXN routine is compatible with the DT block for the B\$BNN routine:

- The allow CNVERS field can be 1 as well as 0. With this change the CN block for the B\$DBXN routine is compatible with the CN block for the B\$BNN routine.
- The format of the DT-block has been **extensively revised** as follows:

DTRCNO has been changed from PIC 9(4) to PIC 9(4) COMP DTBLOC has been changed from PIC 9(6) to PIC 9(6) COMP DTUSED has been added

### **4. Examples**

None.

### **5. Copy-Books**

See copy-book "n\$" in copy-library S.SYS32. Note that this copy-book **MUST** be expanded using a SUBSTITUTING clause. For example:

COPY "n\$" SUBSTITUTING "CN"

### **6. See Also**

- B\$DBXC Create new DBX database
- B\$DBXR Rebuild DBX database
- B\$DBXD Delete DBX database
- B\$DBXP Change path to DBX database
- B\$DBXL Load pre DBX database to new DBX database

Note that the \$DXU "Import from C-ISAM dumpset" function is **not** available as a sub-routine.